DELPUECH\_FOXO3\_TARGETS\_DN

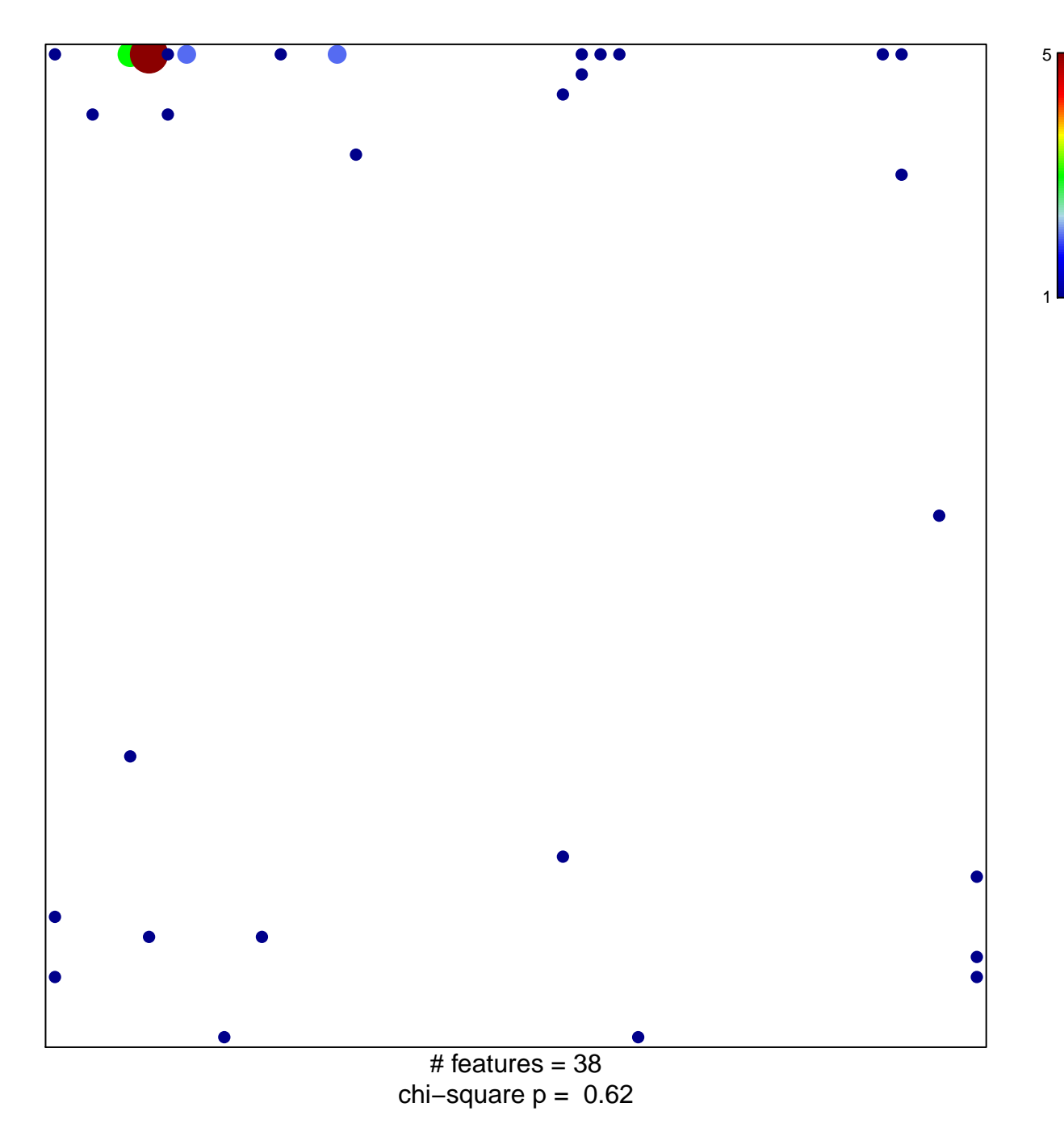

## **DELPUECH\_FOXO3\_TARGETS\_DN**

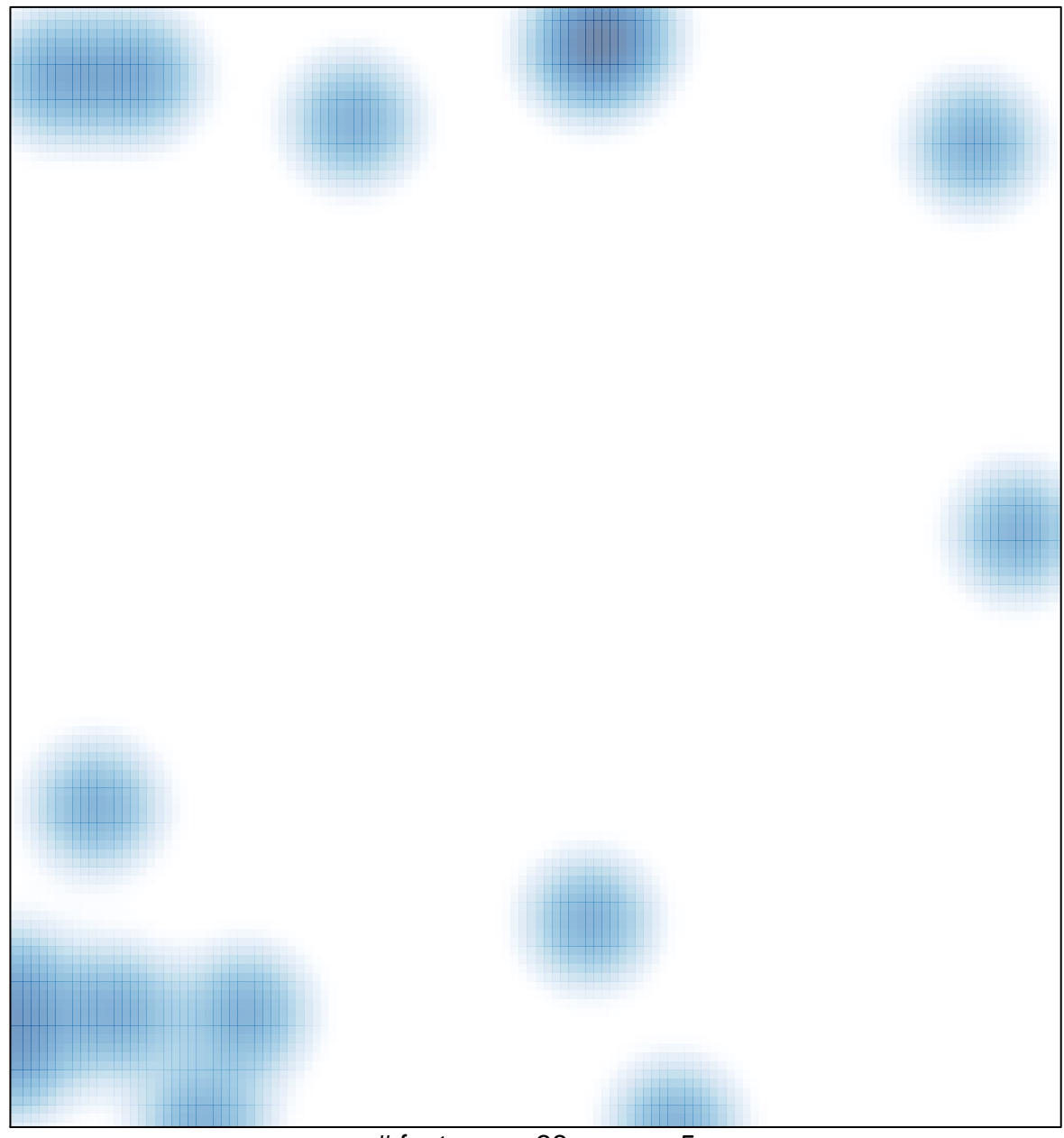

# features =  $38$ , max =  $5$